# **KLINEMA**

## **MANUAL DE USUARIO**

## **KLINEMA**

### ¡HOLA!

Bienvenido al manual de Klinema. Hemos preparado esta guía con mucho cariño para que pueda resolver todas tus dudas. Aún así, estaremos encantados de ayudarte si sigues con alguna pregunta.

Antes de ir al grano, queríamos agradecer tu confianza al elegirnos o, si simplemente estás informándote sobre nosotros, ¡gracias por tenernos en cuenta! Nos sentimos muy felices de poder formar parte de tu día a día y futuros planes de pelis con tu familia y amigos. GRACIAS.

### Ahora sí.

Empecemos por el principio: ¿Qué es Klinema?

Klinema, creado por Methos Media, es un recomendador y filtrador de películas. ¿Qué quiere decir esto?

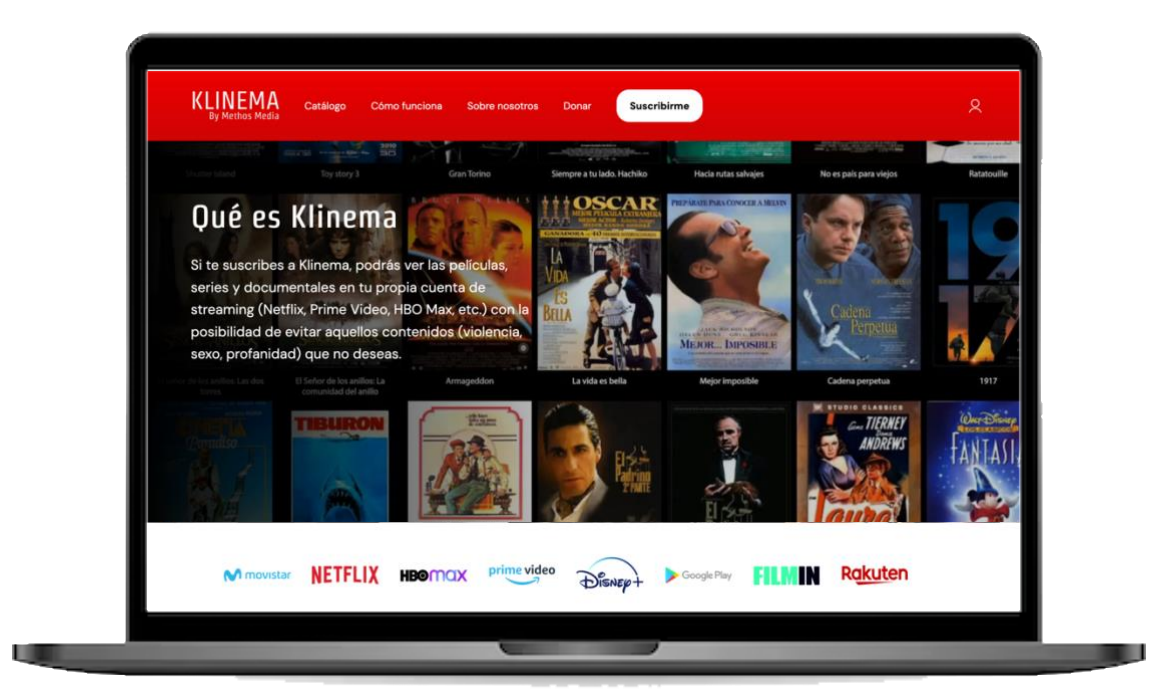

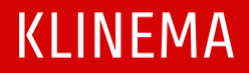

#### **1. RECOMENDAMOS CONTENIDO AUDIOVISUAL**

[Nuestro catálogo](https://klinema.com/catalogo/) está repleto de cine que merece la pena ver. Pocas veces te encontrarás con un contenido en nuestro catálogo con una calificación en IMDb por debajo de 7. Es decir, es cine bueno, el que hace justicia al término "Séptimo arte". Sin embargo, hay un problemilla…

#### **2. NUESTROS FILTROS**

¿Te ha pasado alguna vez que quieres ver una película que recomiendan por todos lados pero sabes que posiblemente contiene cosas que no te van a gustar? Cada vez es más común que las películas, series y documentales contenga escenas de sexo banalizado, extrema violencia y profanidad. Por eso nos hemos sentido llamados a ayudarte con esto. No queremos que dejes de ver cine por estas sorpresillas.

Nuestra extensión de Chrome funciona como un mando a distancia automático. Nos encargamos de que ese contenido que consideramos inapropiado no lo veas.

#### **¿Cómo valoramos si poner o no filtros?**

Encargamos a un grupo de filtradores de contenido (películas, series y documentales) para que los analicen y nos digan si tienen algún inconveniente. Más adelante, nuestro equipo incluye los filtros que se han considerado necesarios.

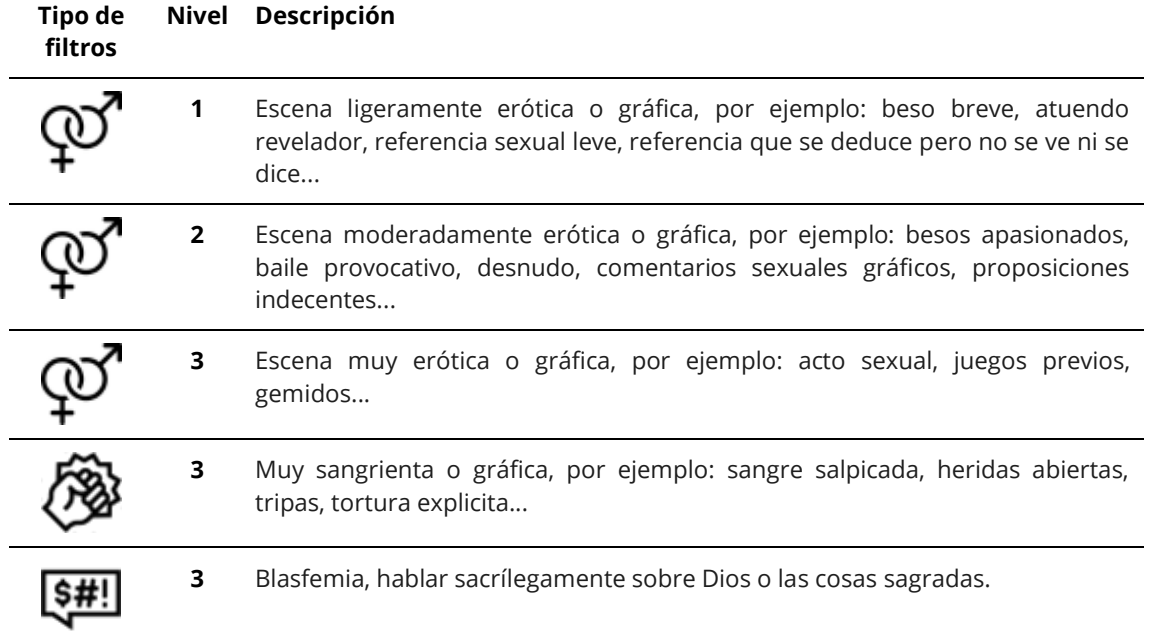

Estos se clasifican de esta manera:

El nivel 3 de sexo y profanidad siempre será obligatorio. Consideramos que para preservar la limpieza de los contenidos que recomendamos, estos niveles deberán permanecer activos. Por el contrario, los niveles 1 y 2 de sexo y el 3 de violencia podrás elegir tú mismo si quieres o no mantenerlos activados. Esto podrás modificarlo siempre que quieras accediendo a [Mi cuenta >](https://klinema.com/mi-cuenta/) Preferencias de contenido.

#### **3. TODOS TRANQUILOS: SOMOS LEGALES**

Por favor, que nadie piense que somos unos piratas que nos dedicamos a modificar la obra audiovisual. Somos como un mando a distancia. Hacemos el trabajo que tú harías desde casa manualmente. Simplemente, nosotros te ahorramos ese proceso que puede ser tedioso o incómodo.

#### **4. ¡NO SOMOS UNA PLATAFORMA!**

No estamos gritando, pero te lo escribimos con signos de exclamación porque es algo muy preguntado y no queremos que tú también pienses esto. Klinema es un extra a tus plataformas. Es decir, nosotros no te proporcionamos el contenido. Nosotros te lo recomendamos y te ofrecemos un servicio de filtros. Solo podrás acceder a las películas de nuestro catálogo que estén en las plataformas a las que estás suscrito.

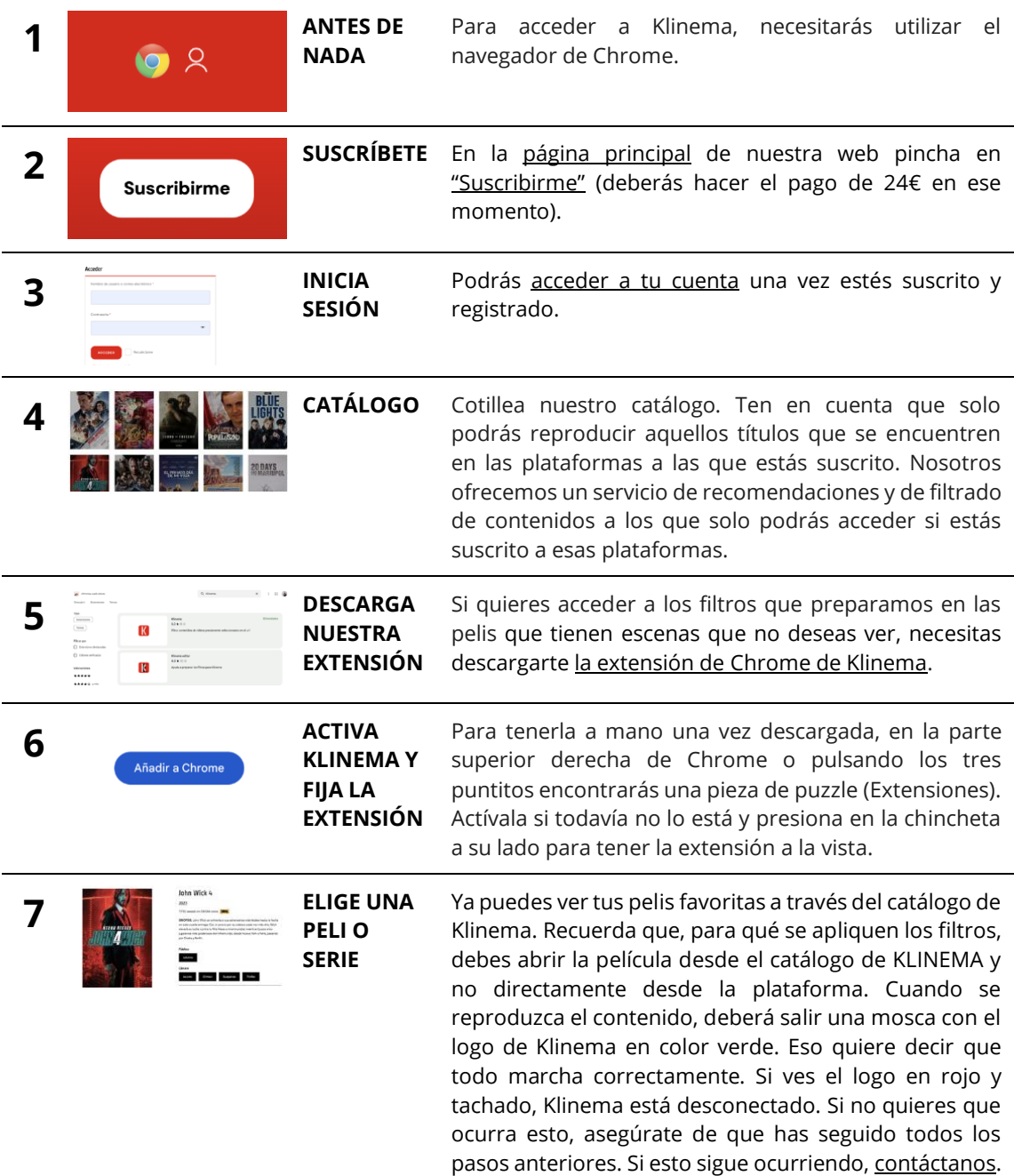

#### **¿Todavía no sabes cómo utilizar Klinema?**

## **KLINEMA**

#### **Antes de ver una serie…**

Asegúrate de que, al pasar de un episodio al siguiente, lo haces desde nuestro catálogo de Klinema. Si dejas que la plataforma reproduzca el episodio siguiente automáticamente, perderá los filtros que pueda tener este.

#### **¿Te gustaría disfrutar de Klinema en la TV? ¡Te enseñamos a activar Chromecast!**

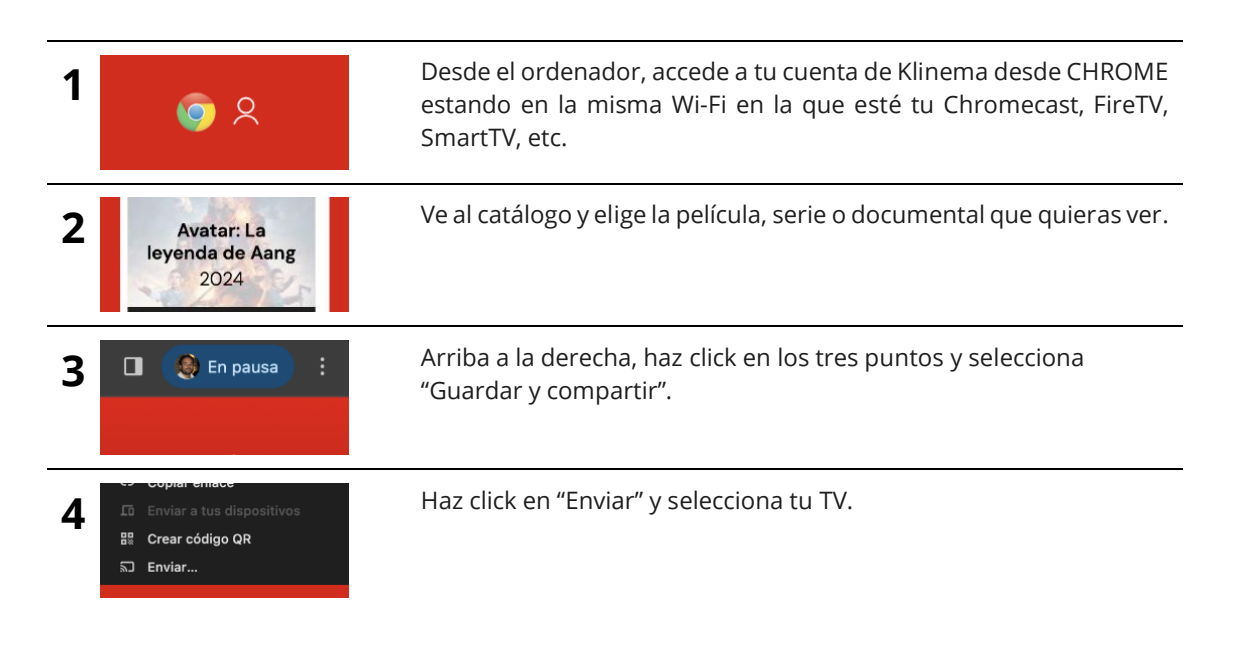

### **¡LISTO!**

- \* Necesitas una SmartTV, Chromecast o FireTV para ello.
- \* Si tuvieses un MAC puedes conectar tu ordenador sin Chromecast a cualquier dispositivo conectado a la misma

red Wi-Fi. En la barra superior presiona este botón situado **a la derecha. Después presiona "Duplicar pantalla"** y encontrarás los dispositivos disponibles para ello.

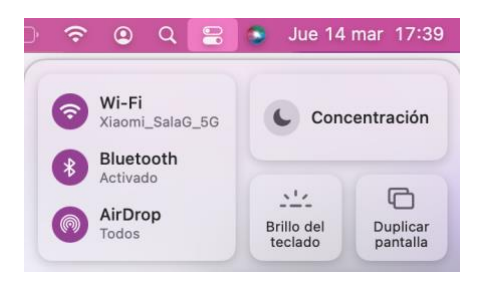

\* Si no dispones de nada de esto, puedes recurrir al cable HDMI y te olvidas de los pasos 3 y 4.

\* Esta opción no está disponible para las plataformas de HBO y Disney+.

#### **¿Echas de menos alguna película en nuestro catálogo? ¡Pídela!**

Seguimos creciendo, así que toda ayuda será bien recibida. Nos ayudas pidiéndonos contenidos para que los analicemos y filtremos en el caso de que sea necesario. Así que no seas tímido y escríbenos. Estamos siempre a tu disposición, ya sea para aumentar el volumen de nuestro catálogo con tus recomendaciones o para cualquier cosa que necesites.